## Porting bhyve on ARM

Mihai Carabas, Peter Grehan {mihai,grehan}@freebsd.org

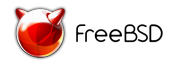

bhyvecon Tokyo 2016 - The BSD Hypervisor Conference Tokyo University of Science Tokyo, Japan March 11th, 2016

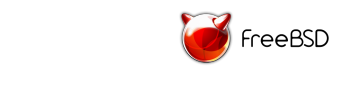

#### About me

- ▶ University POLITEHNICA of Bucharest
	- $\triangleright$  PhD Student: virtualization on embedded devices
	- $\blacktriangleright$  Teaching Assistant: operating systems, systems architecture, networks

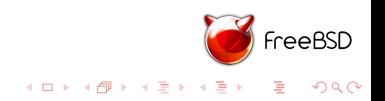

#### About me

- ▶ University POLITEHNICA of Bucharest
	- $\triangleright$  PhD Student: virtualization on embedded devices
	- $\blacktriangleright$  Teaching Assistant: operating systems, systems architecture, networks
- $\triangleright$  BSD world
	- ▶ DragonFly BSD: SMT aware scheduler 2012, Intel EPT for vkernels - 2013
	- $\triangleright$  FreeBSD bhyve: instruction caching 2014, porting bhyve on ARM - 2015 (and present)

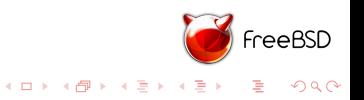

#### About me

- ▶ University POLITEHNICA of Bucharest
	- $\triangleright$  PhD Student: virtualization on embedded devices
	- $\blacktriangleright$  Teaching Assistant: operating systems, systems architecture, networks
- $\triangleright$  BSD world
	- ▶ DragonFly BSD: SMT aware scheduler 2012, Intel EPT for vkernels - 2013
	- $\triangleright$  FreeBSD bhyve: instruction caching 2014, porting bhyve on ARM - 2015 (and present)
- $\triangleright$  Promoting bhyve through some diploma and master projects related to bhyve (e.g. ATA emulation)
- $\triangleright$  Coordinating these diploma and master projects

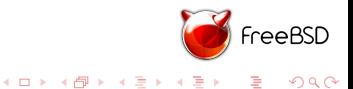

#### Hardware Assisted Virtualization

- $\blacktriangleright$  a new CPU privilege level
	- $\triangleright$  on Intel/AMD: extends the current kernel mode (root/non-root)
	- ▶ on ARM: a brand new level called Hyp-mode

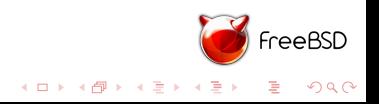

#### Hardware Assisted Virtualization

- $\triangleright$  a new CPU privilege level
	- $\triangleright$  on Intel/AMD: extends the current kernel mode (root/non-root)
	- $\triangleright$  on ARM: a brand new level called Hyp-mode
- $\blacktriangleright$  Type-2 hypervisor on ARM is more difficult to achieve
	- $\blacktriangleright$  have to rewrite significant parts of the base OS to use the new registers
	- $\triangleright$  even then you can't run userspace apps directly over it

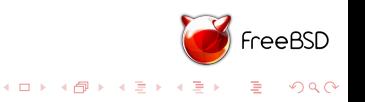

# Type-2 hypervisor on ARM

- $\triangleright$  We need to leverage the FreeBSD management mechanisms
- $\triangleright$  Don't want to write a full hypervisor from scratch

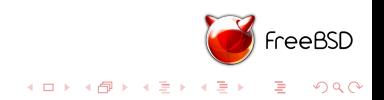

# Type-2 hypervisor on ARM

- $\triangleright$  We need to leverage the FreeBSD management mechanisms
- $\triangleright$  Don't want to write a full hypervisor from scratch
- $\blacktriangleright$  Insert only a small code into Hyp-mode
	- $\triangleright$  bridge between the Host-OS and the hardware
	- $\triangleright$  it's called when doing hypervisor operations

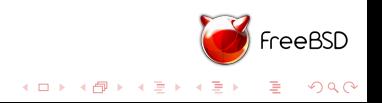

# Type-2 hypervisor on ARM

- $\triangleright$  We need to leverage the FreeBSD management mechanisms
- $\triangleright$  Don't want to write a full hypervisor from scratch
- $\blacktriangleright$  Insert only a small code into Hyp-mode
	- $\triangleright$  bridge between the Host-OS and the hardware
	- $\blacktriangleright$  it's called when doing hypervisor operations
- $\triangleright$  Other type-2 implementation KVM
	- $\triangleright$  VirtualOpenSystems did the same thing

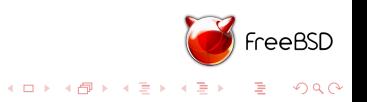

#### Current status work

- $\triangleright$  running with bhyve a FreeBSD virtual machine
- $\triangleright$  output through a paravirtualized serial console
- $\triangleright$  it's getting to starting the init process
- $\triangleright$  but the VM is flooded with spurious interrupts

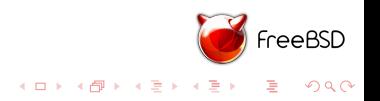

#### Steps I've taken

- $\triangleright$  crafted an init code placed in locore
	- $\triangleright$  it jumps to a routine where it checks if the platform booted in Hyp-mode
	- $\triangleright$  install some stub exception vector for Hyp-mode
	- $\triangleright$  marks the virtualization available

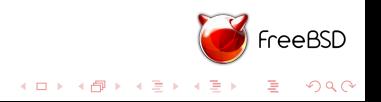

- ▶ created a new sys/arm/vmm
- $\triangleright$  copied the VMM interface from sys/amd64/vmm
	- $\blacktriangleright$  the VMM code should stay in generic
	- $\triangleright$  there is an amount of code still arch dependent
	- $\triangleright$  after stabilizing the ARM implementation we can make a common interface

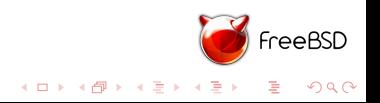

- $\triangleright$  created a new sys/arm/vmm
- $\triangleright$  copied the VMM interface from sys/amd64/vmm
	- $\triangleright$  the VMM code should stay in generic
	- $\triangleright$  there is an amount of code still arch dependent
	- $\triangleright$  after stabilizing the ARM implementation we can make a common interface
- $\triangleright$  created some low-level routines for installing the exception vector for Hyp-mode
	- $\triangleright$  the most important entry is the Hypervisor one
	- $\triangleright$  it jumps there whenever hyp instruction is called or a VM raises an exception

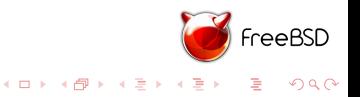

# How the Host-OS is making hypervisor calls?

- $\blacktriangleright$  executes the hyp instruction
- $\triangleright$  first parameter indicates the address of a routine
- $\triangleright$  in Hyp-mode the code checks that the call came from the Host-OS

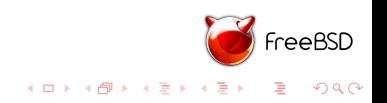

## Memory mapping

- $\blacktriangleright$  Hyp-mode is basically another address space with its own mappings
- $\triangleright$  New translation level (Stage-2 translation) for VM isolation

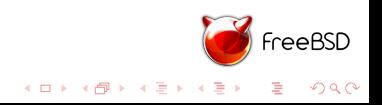

# Memory mapping

- $\blacktriangleright$  Hyp-mode is basically another address space with its own mappings
- $\triangleright$  New translation level (Stage-2 translation) for VM isolation
- $\triangleright$  Issue: only LPAE is supported for both translations
- $\triangleright$  FreeBSD doesn't support LPAE and we cannot leverage on its memory management

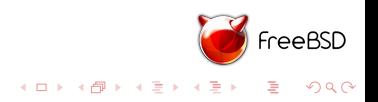

## LPAE support

- $\blacktriangleright$  Implement LPAE support in the VMM code
- $\blacktriangleright$  Support for 40bit PA
- $\triangleright$  3-level pagetables support (other formats are available but l've simplified the implementation)

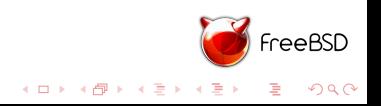

## LPAE support

- $\blacktriangleright$  Implement LPAE support in the VMM code
- $\triangleright$  Support for 40 bit PA
- $\triangleright$  3-level pagetables support (other formats are available but I've simplified the implementation)
- $\triangleright$  Issue: On 32-bit we don't have the DMAP mechanism (we need the virtual address of each entry to be able to write on it)

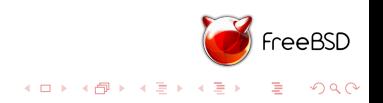

## LPAE support

- $\blacktriangleright$  Implement LPAE support in the VMM code
- $\triangleright$  Support for 40 bit PA
- $\triangleright$  3-level pagetables support (other formats are available but l've simplified the implementation)
- $\triangleright$  Issue: On 32-bit we don't have the DMAP mechanism (we need the virtual address of each entry to be able to write on it)
- $\triangleright$  Created a shadow pagetable for each level 1 and level 2 pagetables which have the VAs

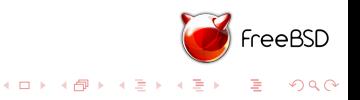

- $\triangleright$  Mapped the hypervisor code at the same address in Hyp-Mode and in Host-OS
	- $\triangleright$  all the pointers passed between modes needs to be consistent
	- $\triangleright$  note: the Hyp-mode works with the MMU enabled using a normal stage-1 translation using it's own pagetables

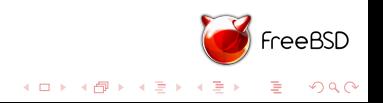

- $\triangleright$  Mapped the hypervisor code at the same address in Hyp-Mode and in Host-OS
	- $\blacktriangleright$  all the pointers passed between modes needs to be consistent
	- $\triangleright$  note: the Hyp-mode works with the MMU enabled using a normal stage-1 translation using it's own pagetables
- $\triangleright$  Implement the low-level code which is doing context switching between the Host-OS and the VM
	- $\triangleright$  Save and restore the context (e.g. registers, co-proc registers)

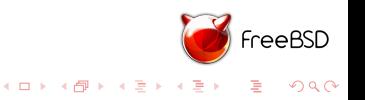

▶ Copied the libvmmapi, bhyveload and bhyve code creating new user-space tools for ARM

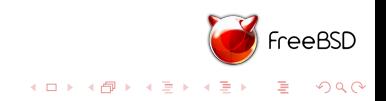

- $\triangleright$  Copied the libvmmapi, bhyveload and bhyve code creating new user-space tools for ARM
- ▶ Crafted bhyveloadarm to map a Guest-OS memory and load its image (binary)

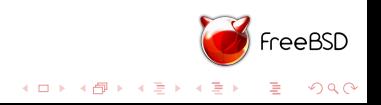

- ▶ Copied the libvmmapi, bhyveload and bhyve code creating new user-space tools for ARM
- ▶ Crafted bhyveloadarm to map a Guest-OS memory and load its image (binary)
- $\triangleright$  Implement MMIO emulation using traps in a Stage-2 translation

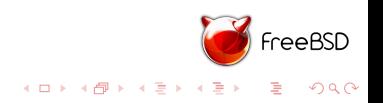

- $\triangleright$  Copied the libvmmapi, bhyveload and bhyve code creating new user-space tools for ARM
- ▶ Crafted bhyveloadarm to map a Guest-OS memory and load its image (binary)
- $\triangleright$  Implement MMIO emulation using traps in a Stage-2 translation
- $\blacktriangleright$  Implement the paravirtualized serial console

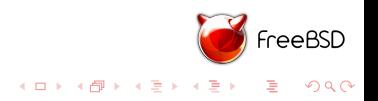

- ▶ Copied the libvmmapi, bhyveload and bhyve code creating new user-space tools for ARM
- ▶ Crafted bhyveloadarm to map a Guest-OS memory and load its image (binary)
- $\triangleright$  Implement MMIO emulation using traps in a Stage-2 translation
- $\blacktriangleright$  Implement the paravirtualized serial console
- $\triangleright$  Started virtualizing interrupts

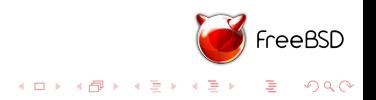

▶ 2 components: Distributor and CPU Interface

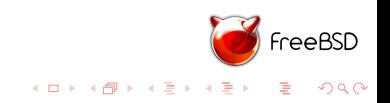

- ▶ 2 components: Distributor and CPU Interface
- ▶ ARM provides a CPU Virtual Interface which can be used directly by the VM

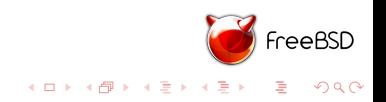

- $\triangleright$  2 components: Distributor and CPU Interface
- ▶ ARM provides a CPU Virtual Interface which can be used directly by the VM
- $\triangleright$  One needs to virtualize the accesses to the distributor

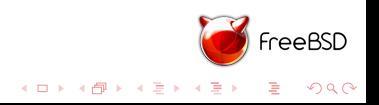

- $\triangleright$  2 components: Distributor and CPU Interface
- ▶ ARM provides a CPU Virtual Interface which can be used directly by the VM
- $\triangleright$  One needs to virtualize the accesses to the distributor
- $\blacktriangleright$  Current status:
	- $\triangleright$  mapped CPU Interface over the CPU Virtual Interface

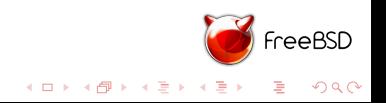

- $\triangleright$  2 components: Distributor and CPU Interface
- ▶ ARM provides a CPU Virtual Interface which can be used directly by the VM
- $\triangleright$  One needs to virtualize the accesses to the distributor
- $\blacktriangleright$  Current status:
	- $\triangleright$  mapped CPU Interface over the CPU Virtual Interface
	- $\triangleright$  create the Virtual GIC infrastructure in the VMM

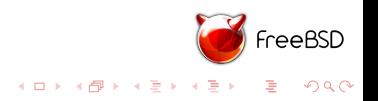

- $\triangleright$  2 components: Distributor and CPU Interface
- ▶ ARM provides a CPU Virtual Interface which can be used directly by the VM
- $\triangleright$  One needs to virtualize the accesses to the distributor
- $\blacktriangleright$  Current status:
	- $\triangleright$  mapped CPU Interface over the CPU Virtual Interface
	- $\triangleright$  create the Virtual GIC infrastructure in the VMM
	- $\triangleright$  register the Distributor accesses for in-kernel emulation

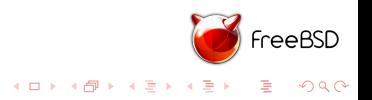

- $\triangleright$  2 components: Distributor and CPU Interface
- ▶ ARM provides a CPU Virtual Interface which can be used directly by the VM
- $\triangleright$  One needs to virtualize the accesses to the distributor
- $\blacktriangleright$  Current status:
	- $\triangleright$  mapped CPU Interface over the CPU Virtual Interface
	- $\triangleright$  create the Virtual GIC infrastructure in the VMM
	- $\triangleright$  register the Distributor accesses for in-kernel emulation
	- $\triangleright$  the VM passes the GIC initialization and goes further but ends up with some spurious interrupts due

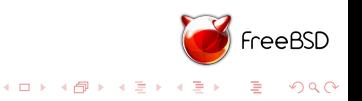

- $\triangleright$  2 components: Distributor and CPU Interface
- ▶ ARM provides a CPU Virtual Interface which can be used directly by the VM
- $\triangleright$  One needs to virtualize the accesses to the distributor
- $\blacktriangleright$  Current status:
	- $\triangleright$  mapped CPU Interface over the CPU Virtual Interface
	- $\triangleright$  create the Virtual GIC infrastructure in the VMM
	- $\triangleright$  register the Distributor accesses for in-kernel emulation
	- $\triangleright$  the VM passes the GIC initialization and goes further but ends up with some spurious interrupts due
	- $\rightarrow$  still searching the cause of it (probably a mis configuration in the GICH<sub>-</sub>\* registers)

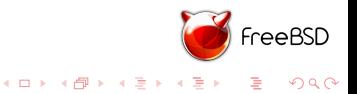

## Timer virtualization

 $\blacktriangleright$  For now we have two unused timers (SP804) that I've mapped directly to the guest

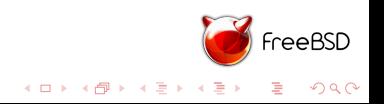

## Timer virtualization

- $\triangleright$  For now we have two unused timers (SP804) that I've mapped directly to the guest
- $\blacktriangleright$  Expose the generic timer to the guest

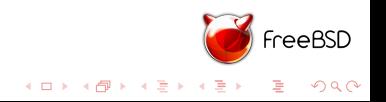

Development platform for bhyve ARM

▶ FastModels from ARM emulating an CortexA15 (XX evaluation days, needs license from ARM)

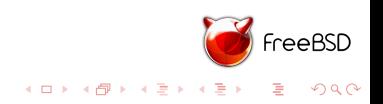

### Development platform for bhyve ARM

- ► FastModels from ARM emulating an CortexA15 (XX evaluation days, needs license from ARM)
- $\triangleright$  Running bhyve ARM on a real hardware platform
- ▶ WIP running bhyve ARM on Samsung Exynos 5250 it get stuck in the crafted init code

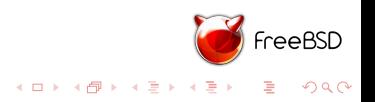

Add SMP support to the VMM code (basically execute the init function all CPUs and add some locks)

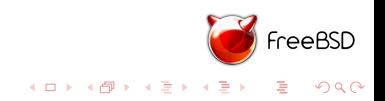

- Add SMP support to the VMM code (basically execute the init function all CPUs and add some locks)
- $\triangleright$  Emulate devices (at least the serial console and a disk)

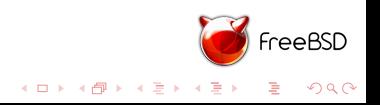

- $\triangleright$  Add SMP support to the VMM code (basically execute the init function all CPUs and add some locks)
- $\triangleright$  Emulate devices (at least the serial console and a disk)
- $\blacktriangleright$  Run multiple bhyve VMs

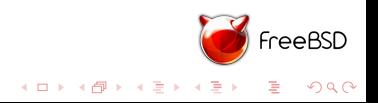

- $\triangleright$  Add SMP support to the VMM code (basically execute the init function all CPUs and add some locks)
- $\triangleright$  Emulate devices (at least the serial console and a disk)
- $\blacktriangleright$  Run multiple bhyve VMs
- $\triangleright$  Try to run Linux as a guest OS on bhyve ARM

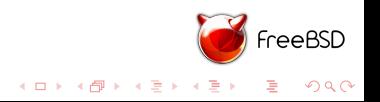

- $\triangleright$  Add SMP support to the VMM code (basically execute the init function all CPUs and add some locks)
- $\triangleright$  Emulate devices (at least the serial console and a disk)
- $\blacktriangleright$  Run multiple bhyve VMs
- ▶ Try to run Linux as a guest OS on bhyve ARM
- $\blacktriangleright$  Unify the interface of the VMM (amd64/arm)

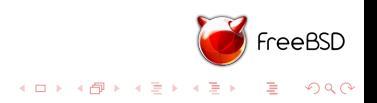

- $\triangleright$  Add SMP support to the VMM code (basically execute the init function all CPUs and add some locks)
- $\triangleright$  Emulate devices (at least the serial console and a disk)
- $\blacktriangleright$  Run multiple bhyve VMs
- $\triangleright$  Try to run Linux as a guest OS on bhyve ARM
- $\blacktriangleright$  Unify the interface of the VMM (amd64/arm)
- $\triangleright$  Porting bhyve ARM to an ARMv8 platform

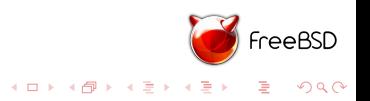

## Conclusions

- $\triangleright$  Porting bhyve on ARM showed that the VMM interface design almost fits our needs
- $\blacktriangleright$  The VMM still has some arch dependent code
- $\blacktriangleright$  Lack of the LPAE in the FreeBSD base (hard-wire memory for VM)
- $\triangleright$  Type-2 hypervisor needs special care on ARM (for now)

Thank you for your attention! ask questions

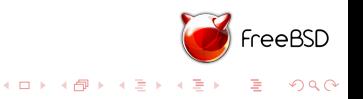